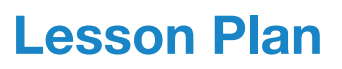

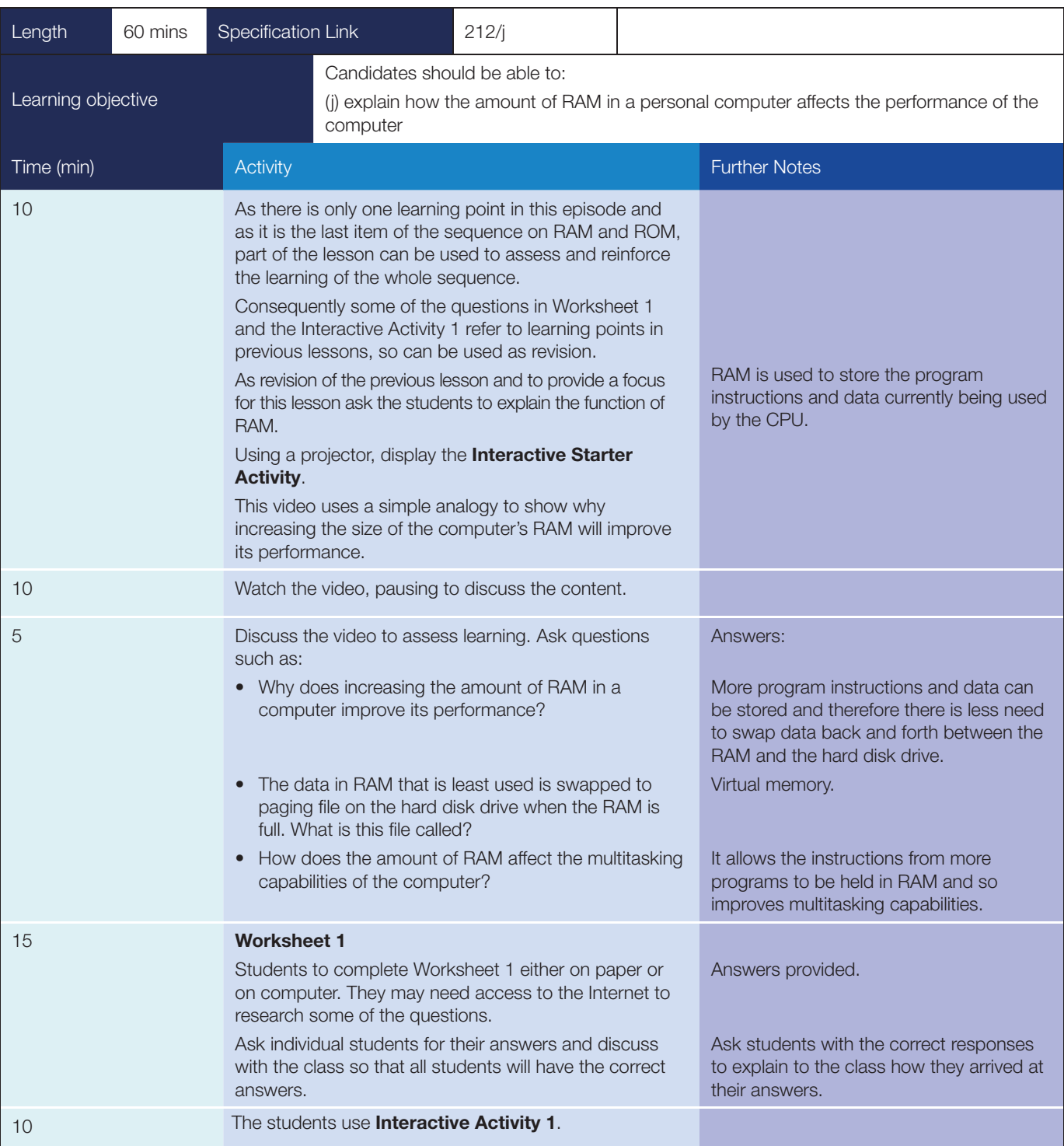

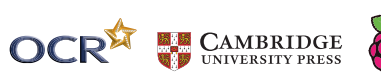

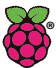

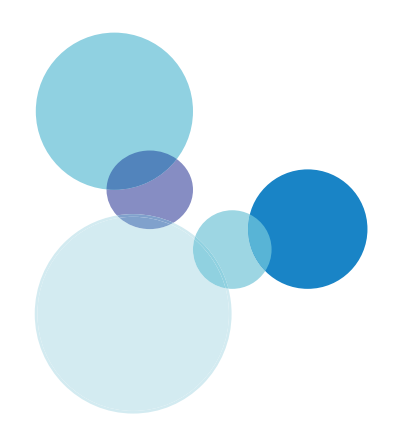

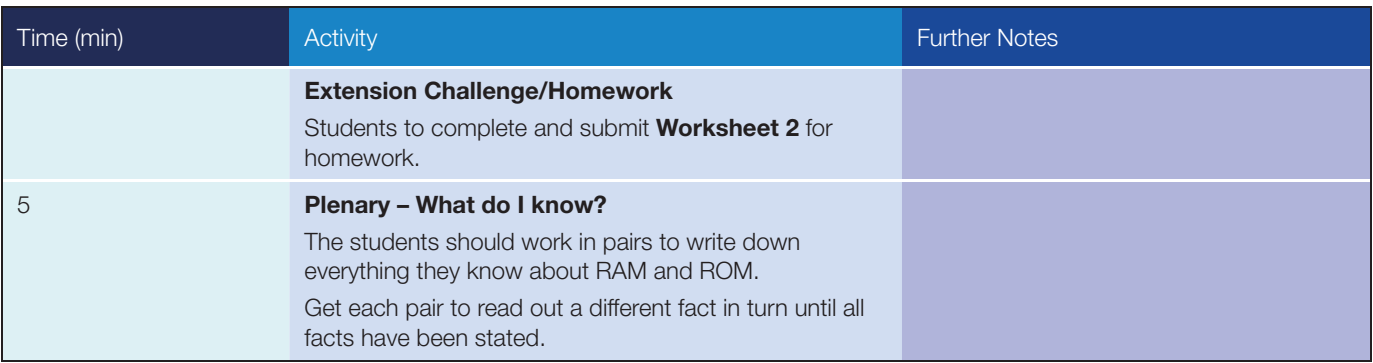

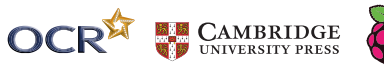

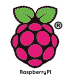

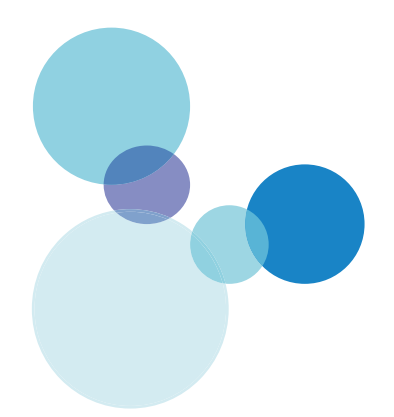

## WORKSHEET 1 ANSWERS

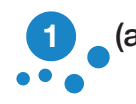

### (a) 'RAM' and 'ROM' are acronyms. State what the letters RAM and ROM stand for.

Random Access Memory.

Read Only Memory.

#### (b) State the differences between RAM and ROM.

RAM is volatile – it loses all data when the power is turned off. ROM is not volatile.

Data can be written to RAM by the computer user but ROM is read only.

#### (c) Explain why ROM is required by the computer.

The BIOS – **b**asic input **o**utput system, is stored on ROM so that the computer has boot-up instructions when the power is turned on.

## Explain the function of RAM in a computer system.

RAM is used to hold the operating system, program instructions and data currently being used by the CPU.

When a program is loaded from the hard disk drive, the program instructions are copied into RAM.

# Explain what happens when there is not enough RAM to store all of the required data.

When the RAM is full, the operating system will 'swap out' some of the data to a file on the hard disk drive. This is referred to as 'virtual memory'.

Usually the least recently used page is swapped out.

If a page is swapped out and then is referenced, it is swapped back in from the swap area, at the expense of another page.

Explain how inserting more RAM in a computer affects its performance.

With more RAM, more of the program instructions can be loaded and there is less need to keep swapping data in and out to the swap file on the hard disk drive.

The constant swapping of data slows down the speed at which applications can run, so increasing RAM will increase the speed of operation of the computer.

An increase in RAM will improve the multitasking capabilities of the computer as the instructions of several programs will be able to be stored in RAM at the same time.

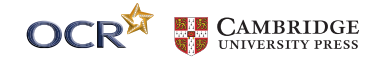

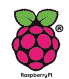

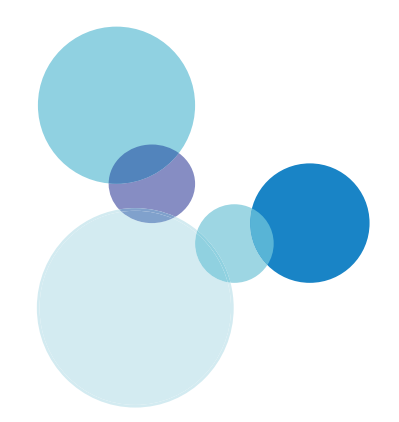

## WORKSHEET 2 ANSWERS

Explain how increasing the amount of RAM in a computer affects its performance.

If there is more RAM then more program instructions and data can be stored.

The programs will run faster as there will be less use of virtual memory.

The computer will be able to multitask more programs.

(1 mark for each point)

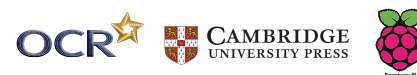

**®**